## **QGIS Application - Bug report #18487 Print composer extremely slow outputting PDF's**

*2018-03-20 10:18 AM - Simon McGowan*

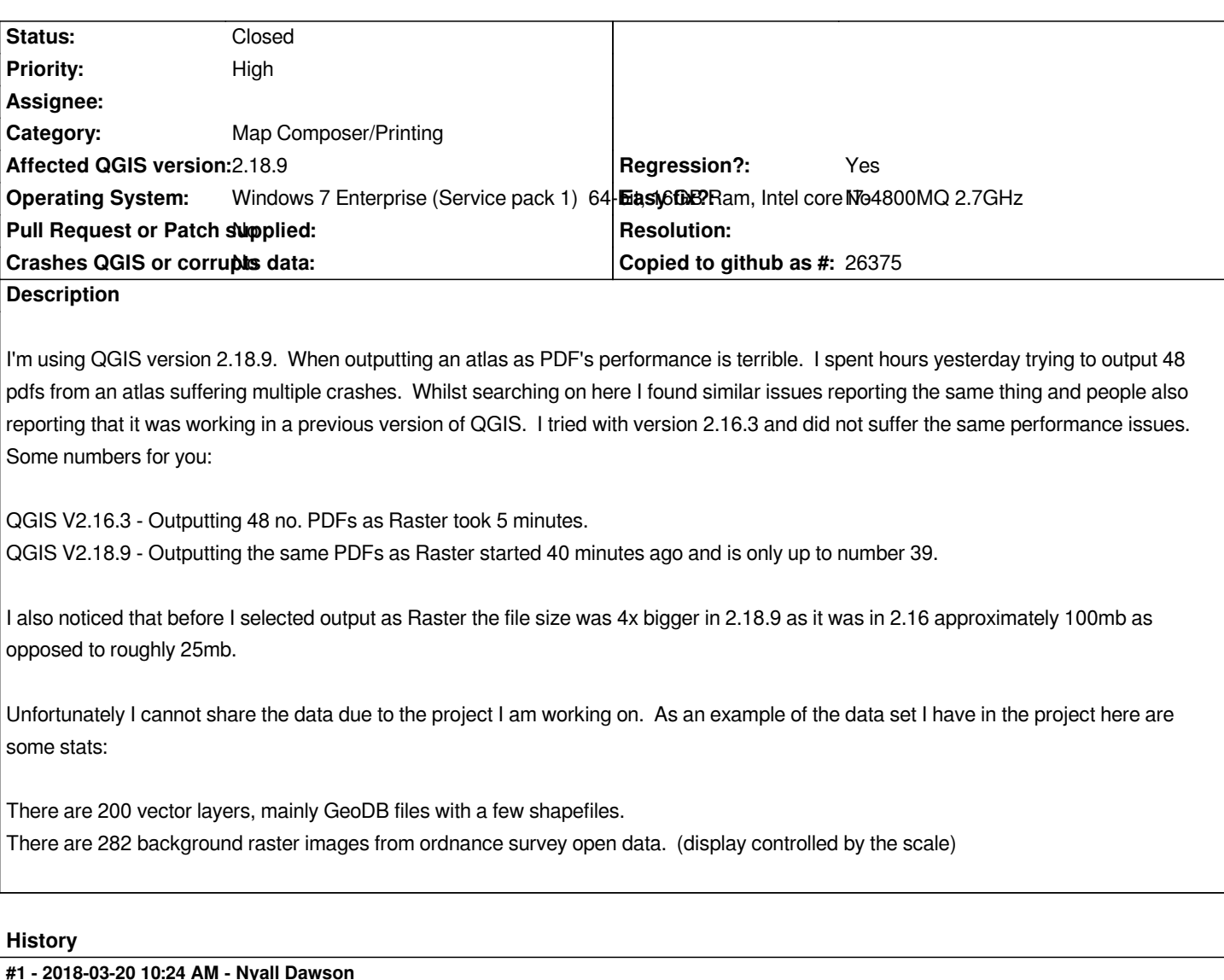

*- Status changed from Open to Feedback*

*There's really not enough info here for any meaningful debugging... I'd suggest trying with no plugins, testing on a different machine, remove layers one by one, etc and see if you can narrow down what causes the issue. It's not a common issue.*

## **#2 - 2018-03-20 10:36 AM - Simon McGowan**

*That's fine. I've made you aware that somewhere between 2.16.3 and 2.18.9 there is a problem. It works as expected in 2.16.3 so I will use that version for my work, unfortunately I haven't got time to trial and error every layer I have.*

*I disagree that its not a common issue, others have reported similar problems with 2.18: #17117, #16829, #15780*

*It finally took 55 minutes to output the PDFs by the way. 2.16 for the win!*

**#3 - 2018-03-20 10:49 AM - Nyall Dawson**

*Ok - but be aware that none of those reports are reproducable either. End result is that this bug is never going to get fixed unless someone who experiences it can share a project and data which demonstrates it.*

## **#4 - 2018-10-22 01:32 AM - Nyall Dawson**

*- Status changed from Feedback to Closed*

*Closed due to lack of feedback*